## Минобрнауки России

## Федеральное государственное бюджетное образовательное учреждение высшего образования **«Оренбургский государственный университет»**

Кафедра программного обеспечения вычислительной техники и автоматизированных систем

# **РАБОЧАЯ ПРОГРАММА**

## ДИСЦИПЛИНЫ

*«Б.1.В.ДВ.4.1 Программирование сайтов»*

Уровень высшего образования

## БАКАЛАВРИАТ

Направление подготовки *09.03.01 Информатика и вычислительная техника* (код и наименование направления подготовки)

*Общий профиль*<br>(наименование направленности (профиля) образовательной программы)

Тип образовательной программы *Программа академического бакалавриата*

> Квалификация *Бакалавр* Форма обучения *Очная*

Рабочая программа рассмотрена и утверждена на заседании кафедры

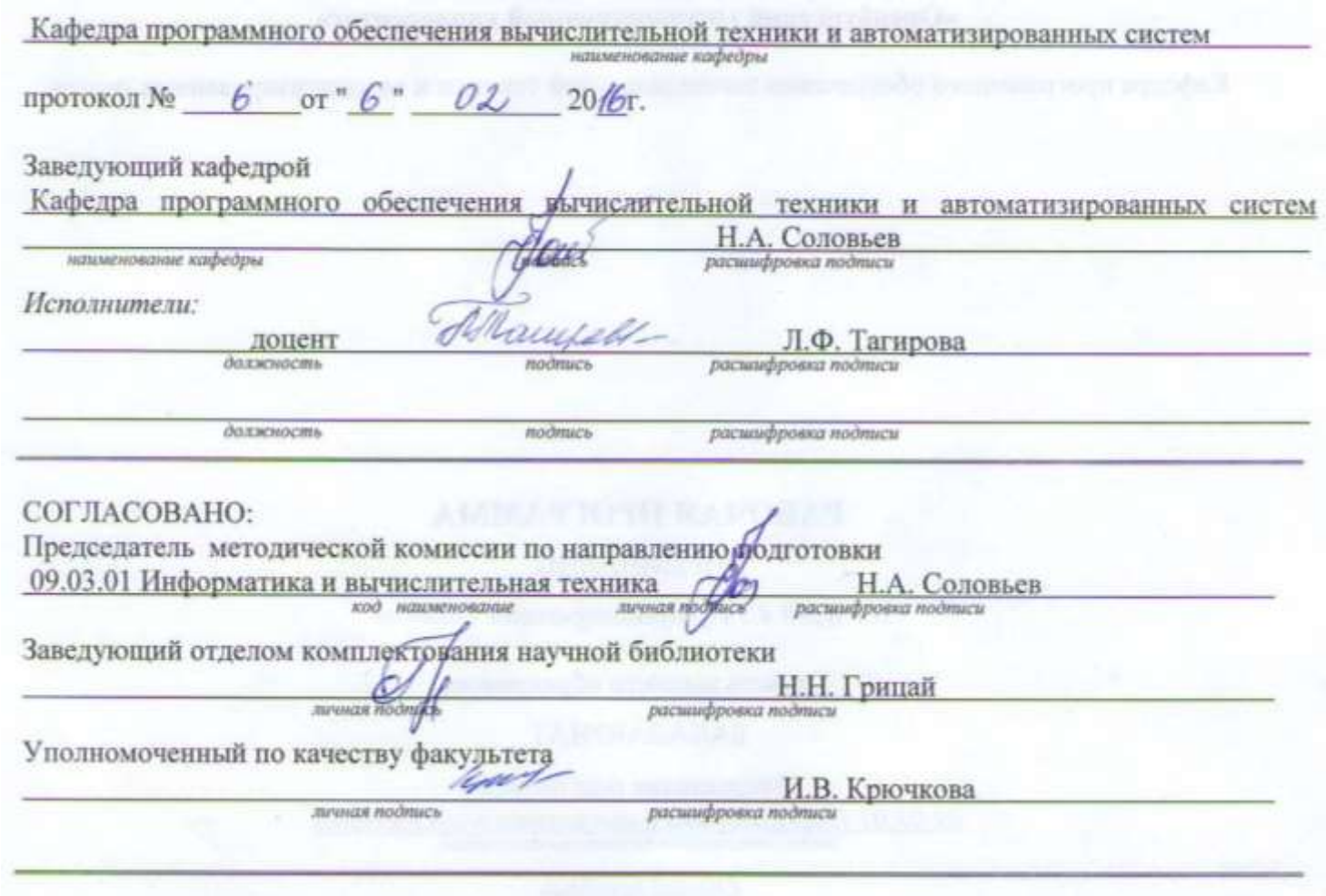

durantly part of

 $\mathbb O$ Тагирова Л.Ф., 2016 $\mathbb O$ ОГУ, 2016

## **Содержание**

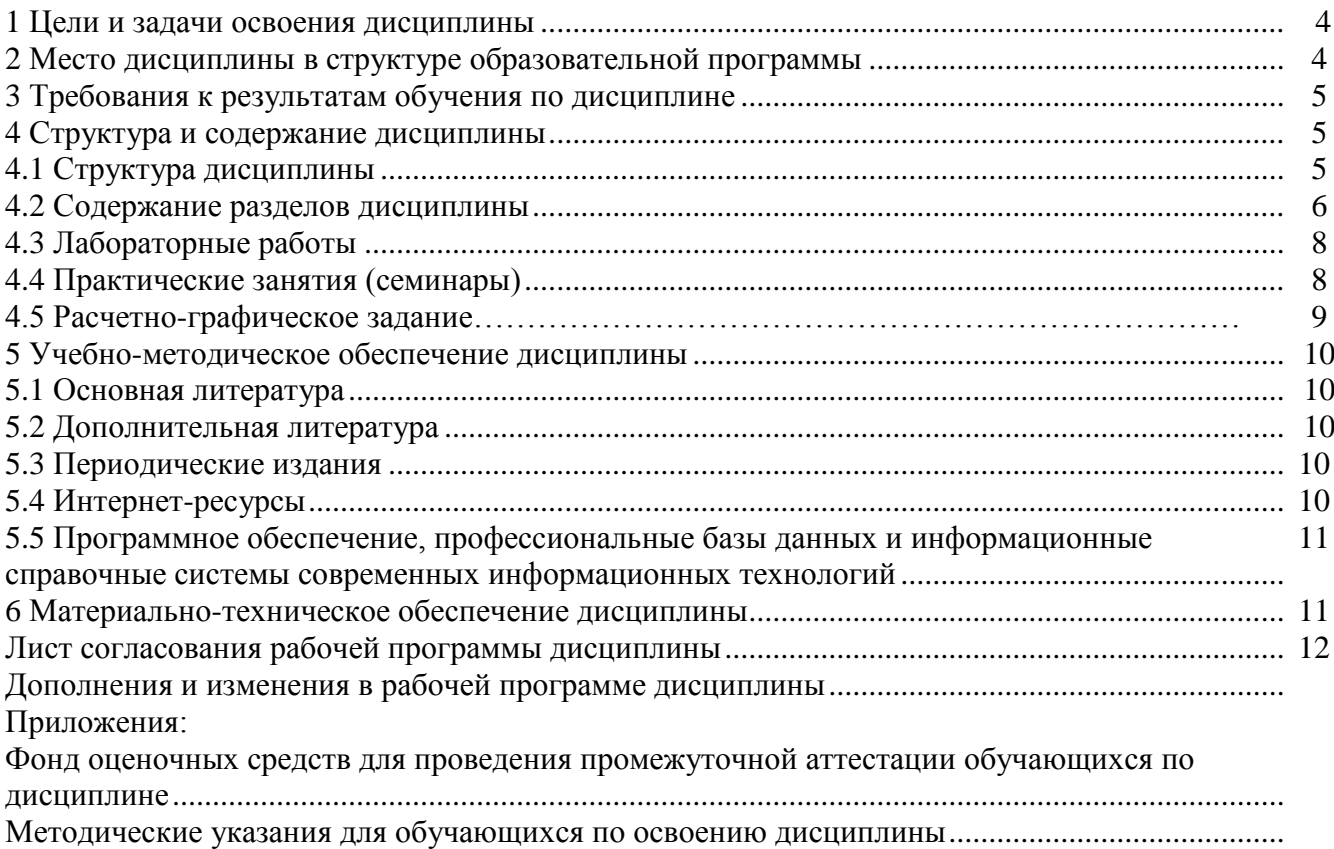

#### 1 Цели и задачи освоения дисциплины

Цель освоения дисциплины:

- овладение современными методами и средствами разработки защищенных интерактивных Web-сайтов.

### Залачи:

- изучение основ языка PHP, технологии ASP.NET, технологий взаимодействия сайтов с базами данных MySQL и MS SQL Server,

- изучение методов и средств защиты интерактивных сайтов.

### 2 Место дисциплины в структуре образовательной программы

Дисциплина относится к дисциплинам (модулям) по выбору вариативной части блока 1 «Дисциплины (модули)»

Пререквизиты дисциплины:  $E.I.B.18$ Cemu электронно-вычислительных машин  $\boldsymbol{u}$ телекоммуникашии

### 3 Требования к результатам обучения по дисциплине

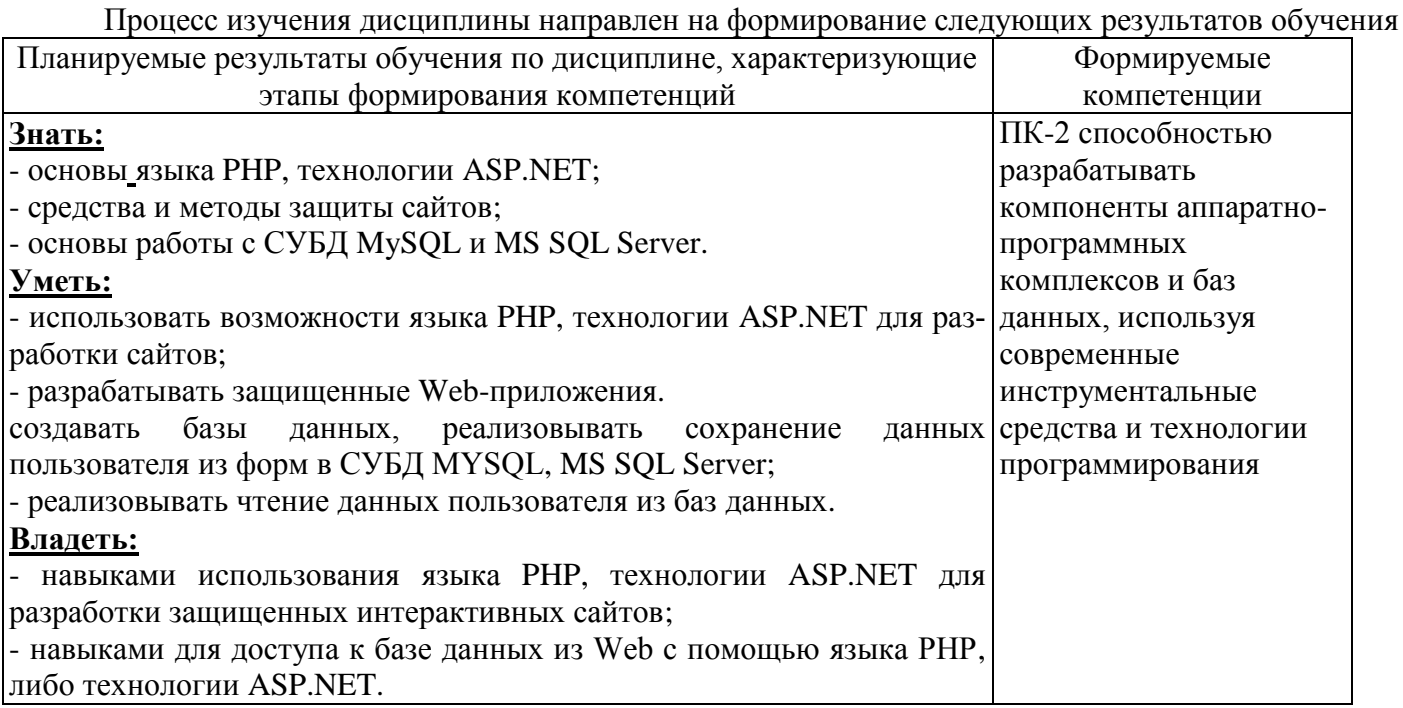

### 4 Структура и содержание дисциплины

### 4.1 Структура дисциплины

Общая трудоемкость дисциплины составляет 5 зачетных единиц (180 академических часов).

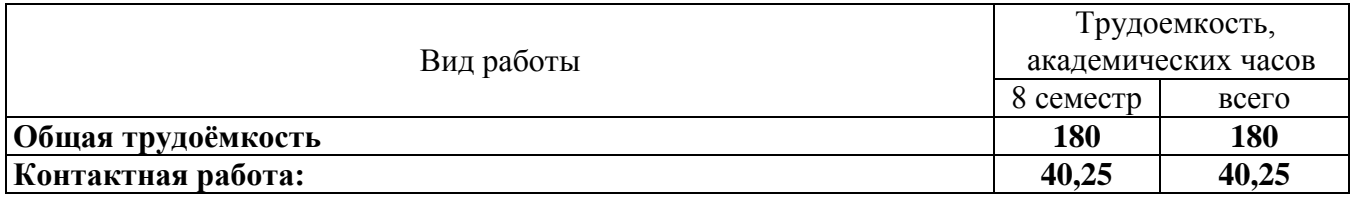

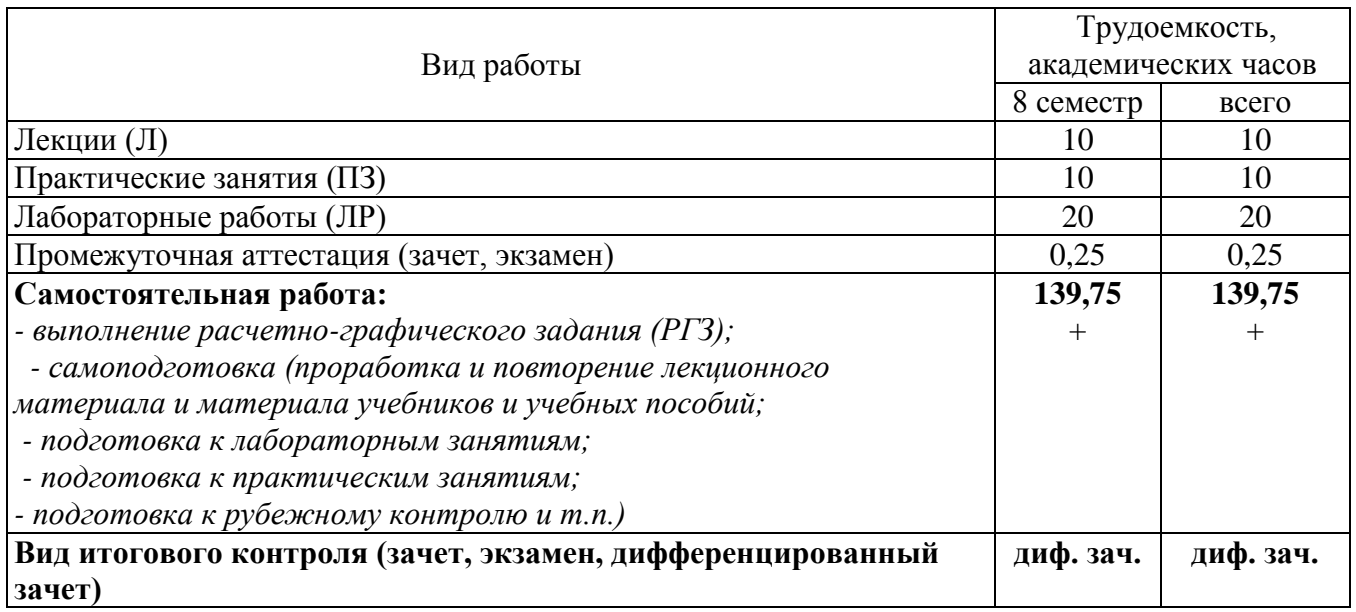

Разделы дисциплины, изучаемые в 8 семестре

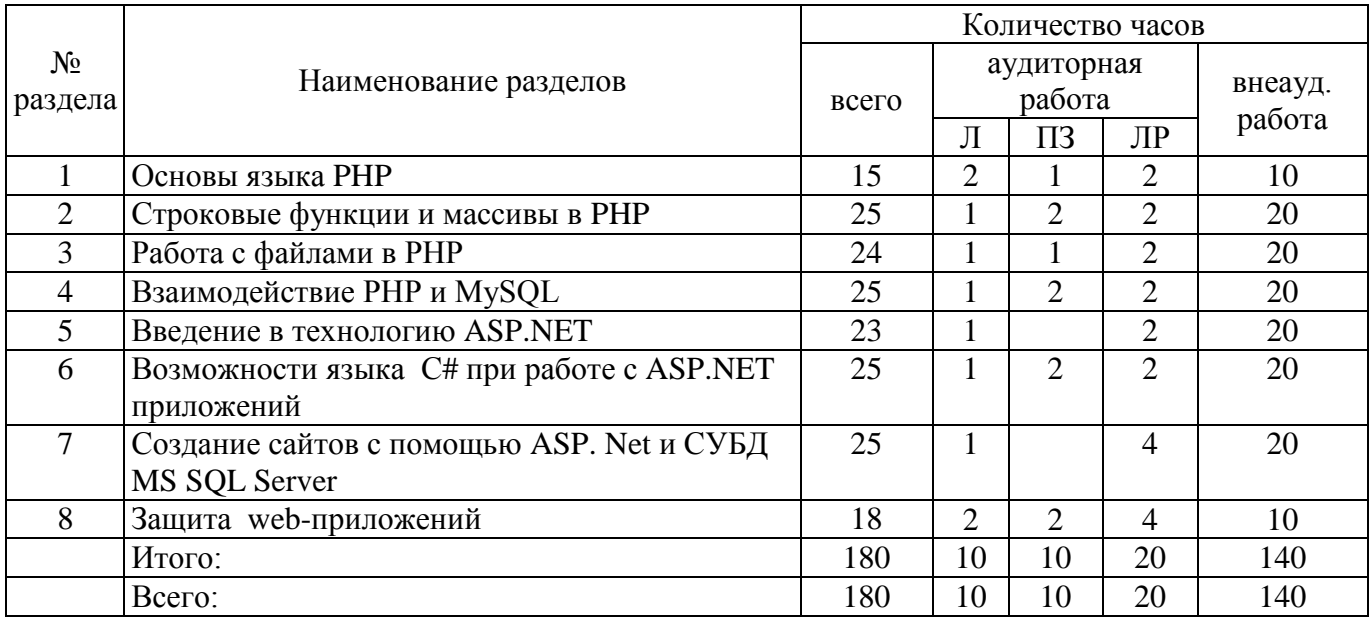

# **4.2 Содержание разделов дисциплины**

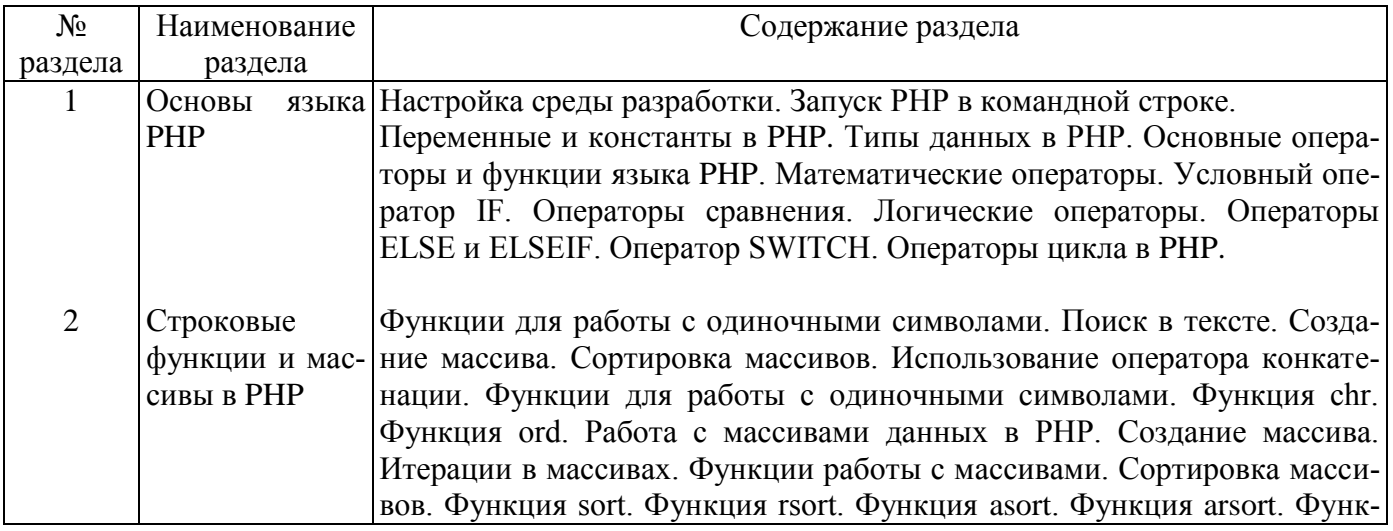

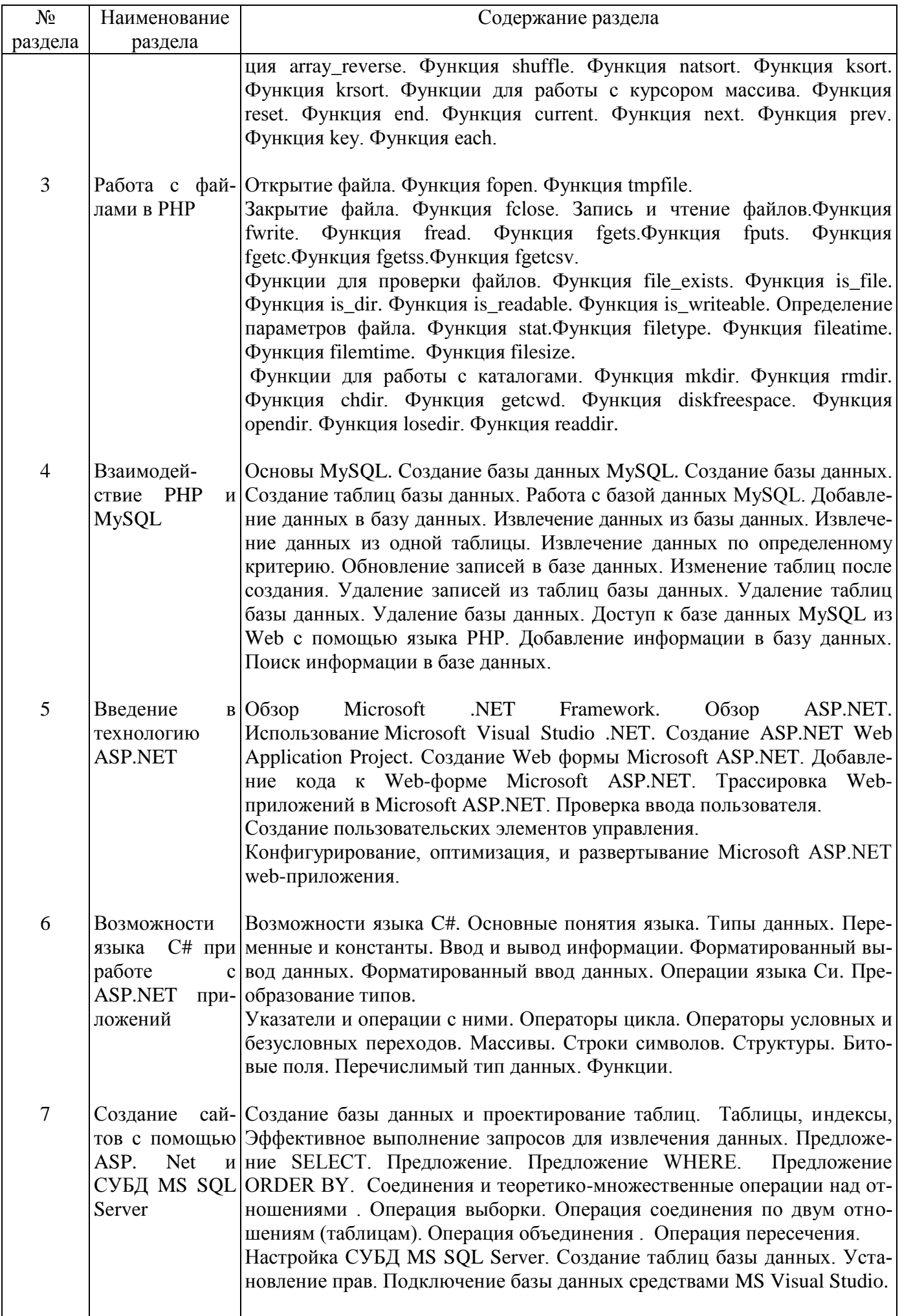

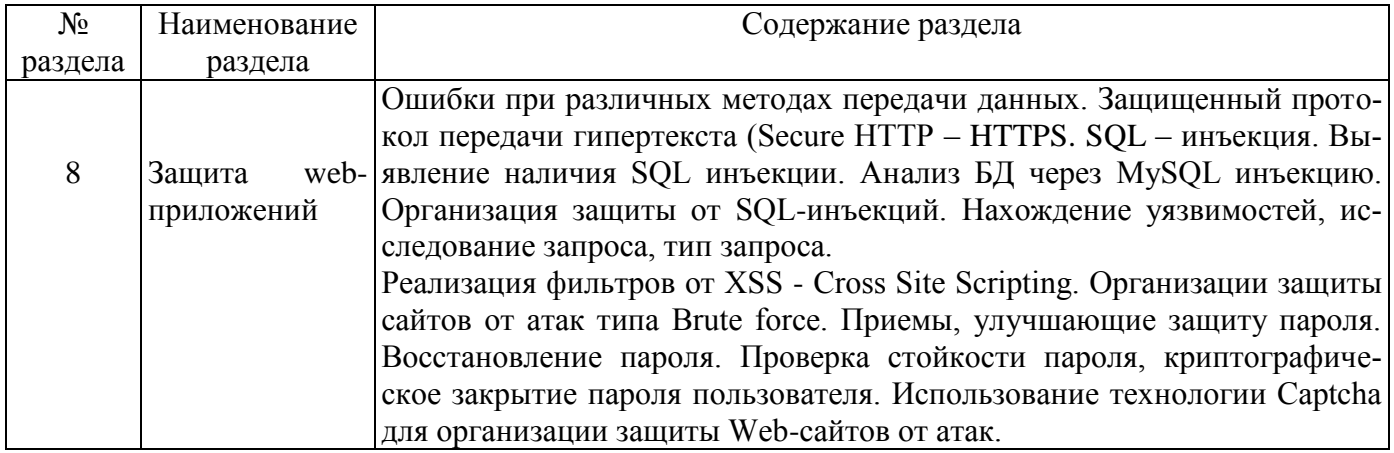

# 4.3 Лабораторные работы

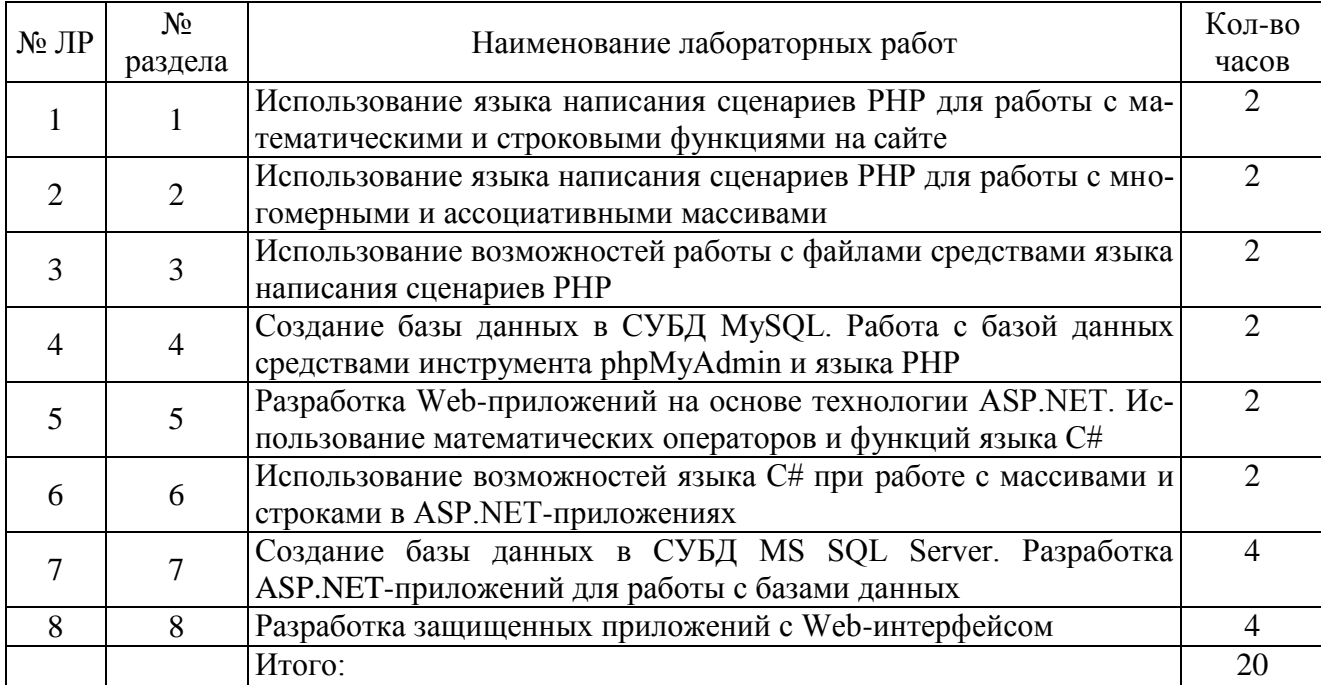

# 4.4 Практические занятия (семинары)

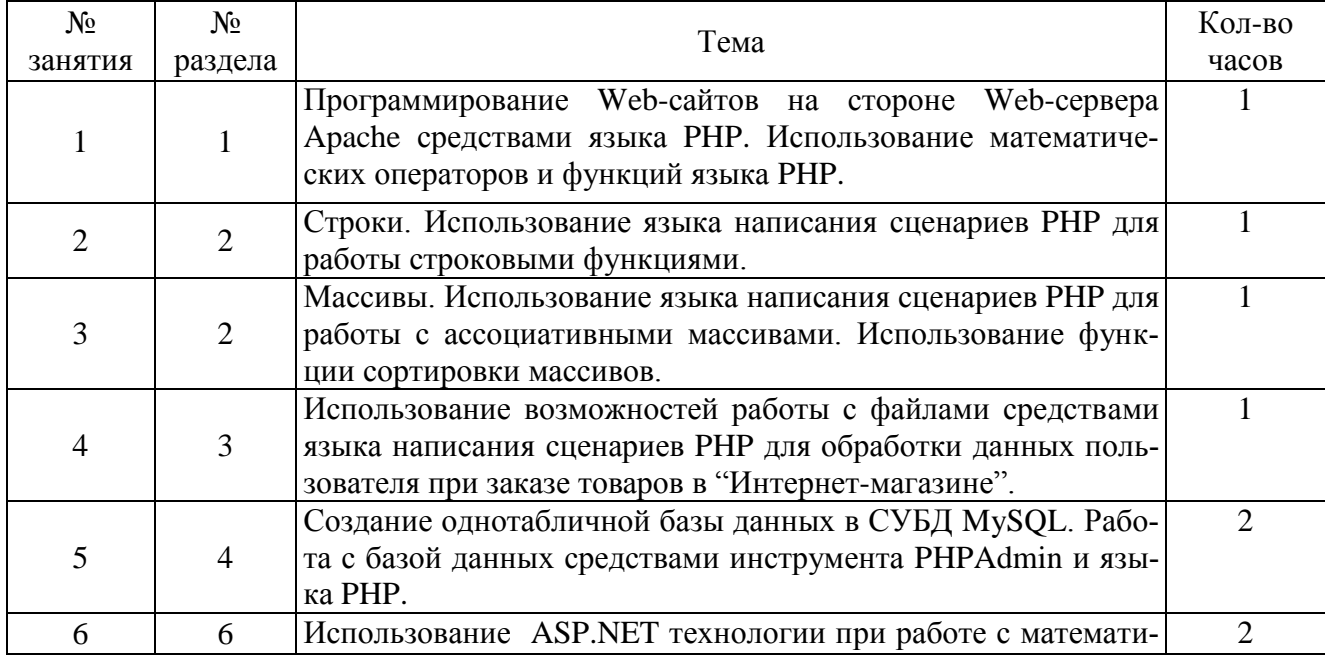

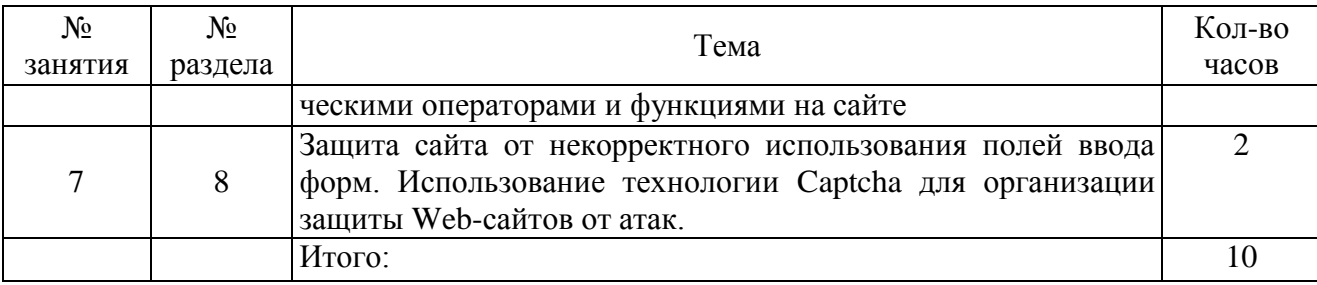

### **4.5 Расчетно-графическое задание**

**Тема:** Разработка интерактивных Web-приложений

### **Задание**

Создать интерактивный корпоративный Web-сайт с функцией Интернет-магазина (с использованием технологии ASP.NET или языка PHP). При разработке Web-сайта необходимо использовать различные элементы дизайна с применением возможностей языка HTML. Помимо этого, на страницах Web-сайта необходимо создать единый стиль всех страниц с помощью внедрения каскадных таблиц стилей CSS.

Для заказа товара в Интернет-магазине необходимо реализовать форму, в которую заносится вся информация о заказах посетителей Web-сайта. При обработке введенных данных пользователя из форм использовать язык, работающий на стороне клиента - JavaScript. Помимо этого, необходимо реализовать различные динамические эффекты средствами языка JavaScript.

Также, при разработке Web-сайта необходимо реализовать сохранение заказов клиентов в базу данных средствами серверными языка сценариев. При этом база данных должна состоять из пятидесяти таблиц.

В программе необходимо реализовать два уровня доступа к базе данных: администратор и пользователь. Под пользователем должен быть возможен только просмотр и заказ товаров, регистрация. Под администратором должна быть реализована работа с данными из базы данных. Такая как добавление, поиск, корректировка, удаление заказов пользователей из базы данных. Помимо этого, должна быть предусмотрена возможность переназначения логина и пароля пользователя, а также удаление всей информации о пользователе.

По результатам выборки из базы данных составить отчет обо всех заказах покупателей. Также необходимо организовать проверку данных пользователя из форм на некорректный ввод.

### **Варианты заданий**

- 1) Смартфоны и аксессуары;
- 2) Книги;
- 3) Обувь;
- 4) Домофонная техника;
- 5) Комплектующие для ПК;
- 6) Видеоигры;
- 7) Музыкальный инвентарь;
- 8) Спортивный инвентарь;
- 9) Мебель;
- 10) Бытовая техника;
- 11) Украшения;
- 12) Канцелярские товары;
- 13) Аппаратура для фотосъемки;
- 14) Оружие;
- 15) Косметика и парфюмерия;
- 16) Зоотовары;
- 17) Часы;
- 18) Люстры и лампы;
- 19) Автомобильные запчасти и аксессуары для машин;
- 20) Одежда;
- 21) Ноутбуки;
- 22) Цветы;
- 23) Кондитерские изделия;
- 24) Велосипеды;
- 25) Растения и семена.

При разработке Web-сайта связать между собой 20-25 Web-страниц. В исходном HTML-коде использовать комментарии тегов.

## **5 Учебно-методическое обеспечение дисциплины**

# **5.1 Основная литература**

1. Дунаев, В. В. Web-программирование для всех [Текст]/ В. В. Дунаев. - СПб.: БВХ-Петербург, 2008. - 560 с. - ISBN 978-5-9775-0197-2. (20 экз.)

2. Котеров, Д.В. PHP 5 / Д. В. Котеров, А. Ф. Костарев .- 2-е изд. - СПб. : БВХ-Петербург, 2008. - 1078 с. - Предм. указ.: с. 1062. - ISBN 978-5-9775-0315-0. (20 экз.).

3. Бенкен, Е. С. PHP, MySQL, XML: программирование для Интернета [Текст] / Е.С. Бенкен .- 2-изд., перераб. и доп . - СПб. : БВХ-Петербург, 2008. - 321 с. : ил. + 1 электр. опт. диск (CD-ROM). - Предм. указ.: с. 317-321 - ISBN 978-5-9775-0280-1. (30 экз.).

## **5.2 Дополнительная литература**

1. Насейкина, Л. Ф. Основы Web-программирования [Электронный ресурс] : метод. указания к выполнению лаб. работ, расчет.-граф. задания и курсовой работы / Л. Ф. Насейкина . – Оренбург : ГОУ ОГУ, 2010. – Режим доступа : [http://artlib.osu.ru.](http://artlib.osu.ru./)

**2.** Насейкина, Л. Ф. Разработка интерактивных WEB-сайтов средствами языка написания сценариев PHP и СУБД MYSQL [Электронный ресурс] : учеб. пособие / Л. Ф. Насейкина; М-во образования и науки Рос. Федерации, Федер. агентство по образованию; Гос. образоват. учреждение высш. проф. образования "Оренбург. гос. ун-т". - Электрон. текстовые дан. (1 файл: 16,4 МБ). - Оренбург: ГОУ ОГУ, 2010. -Adobe Acrobat Reader 5.0. – Режим доступа [:http://artlib.osu.ru.](http://artlib.osu.ru./)

# **5.3 Периодические издания**

«Мир ПК»; «Компьютер-Пресс»; «Программирование»; «Программные продукты и системы»; «Программная инженерия».

# **5.4 Интернет-ресурсы**

1 http://www.rsl.ru/ - Российская государственная библиотека.

2 http://window.edu.ru/ - ИС «Единое окно доступа к образовательным ресурсам.

3 http://e.lanbook.com/– Электронная библиотечная система «Издательство «Лань».

4 http://www.biblio-online.ru – Электронная библиотека издательства «Юрайт».

5 http://www.iprbookshop.ru - Электронная библиотечная система IPRbooks.

6 https://www.coursera.org/ - «Coursera»;

7 https://openedu.ru/ - «Открытое образование»;

8 https://universarium.org/ - «Универсариум»;

9 https://www.edx.org/ - «EdX»;

10 https://www.coursera.org/learn/python - «Coursera», MOOK: «Programming for Everybody (Getting Started with Python)».

### 5.5 Программное обеспечение, профессиональные базы данных и информационные справочные системы современных информационных технологий

- 1. Операционная система Microsoft Windows
- 2. Open Office/LibreOffice свободный офисный пакет программ, включающий в себя текстовый и табличный редакторы, редактор презентаций и другие офисные приложения.
- 3. Автоматизированная интерактивная система сетевого тестирования АИССТ (зарегистрирована в РОСПАТЕНТ. Свидетельство о государственной регистрации программы для ЭВМ №2011610456, правообладатель – Оренбургский государственный университет), режим лоступа - http://aist.osu.ru.
- 4. Приложение Microsoft Visio. Доступно в рамках подписки Microsoft DreamSpark Premium;
- 5. Пакет настольных приложений Microsoft Office (Word, Excel, PowerPoint, OneNote, Outlook, Publisher, Access) в рамках лицензионного соглашения OVS-ES;
- 6. СУБД: Microsoft SQL Server Доступно в рамках подписки Microsoft DreamSpark Premium;
- 7. MySQL (сервер + Workbench MySQL). Доступна бесплатно. Разработчик Oracle Corporation. Режим доступа https://www.mysql.com.
- 8. Среда программирования Microsoft Visual Studio. Доступно в рамках подписки Microsoft DreamSpark Premium.

#### 6 Материально-техническое обеспечение дисциплины

Учебные аудитории для проведения занятий лекционного типа, курсового проектирования, для проведения групповых и индивидуальных консультаций, текущего контроля и промежуточной аттестации.

Аудитории оснащены комплектами ученической мебели, техническими средствами обучения, служащими для представления учебной информации большой аудитории.

Для проведения практических и лабораторных занятий используется компьютерный класс, оснащенный компьютерной техникой, удовлетворяющей требованиям к конфигурации аппаратного обеспечения используемых программ.

Помещение для самостоятельной работы обучающихся оснащены компьютерной техникой подключенной к сети "Интернет" и обеспечением доступа в электронную информационнообразовательную среду ОГУ.

#### К рабочей программе прилагаются:

- Фонд оценочных средств для проведения промежуточной аттестации обучающихся по дисциплине;
- Методические указания для обучающихся по освоению дисциплины.